# Package 'treesitter'

June 24, 2024

<span id="page-0-0"></span>Title Bindings to 'Tree-Sitter'

Version 0.1.0

Description Provides bindings to 'Tree-sitter', an incremental parsing system for programming tools. 'Tree-sitter' builds concrete syntax trees for source files of any language, and can efficiently update those syntax trees as the source file is edited. It also includes a robust error recovery system that provides useful parse results even in the presence of syntax errors.

License MIT + file LICENSE

URL <https://github.com/DavisVaughan/r-tree-sitter>

BugReports <https://github.com/DavisVaughan/r-tree-sitter/issues>

**Depends**  $R (= 4.3.0)$ 

**Imports** cli ( $> = 3.6.2$ ), R6 ( $> = 2.5.1$ ), rlang ( $> = 1.1.3$ ), vctrs ( $> =$ 0.6.5)

**Suggests** testthat  $(>= 3.0.0)$ , treesitter.r

Config/Needs/website tidyverse/tidytemplate

Config/testthat/edition 3

Encoding UTF-8

RoxygenNote 7.3.1

NeedsCompilation yes

Author Davis Vaughan [aut, cre], Posit Software, PBC [cph, fnd], Tree-sitter authors [cph] (Tree-sitter C library)

Maintainer Davis Vaughan <davis@posit.co>

Repository CRAN

Date/Publication 2024-06-24 15:30:05 UTC

## **Contents**

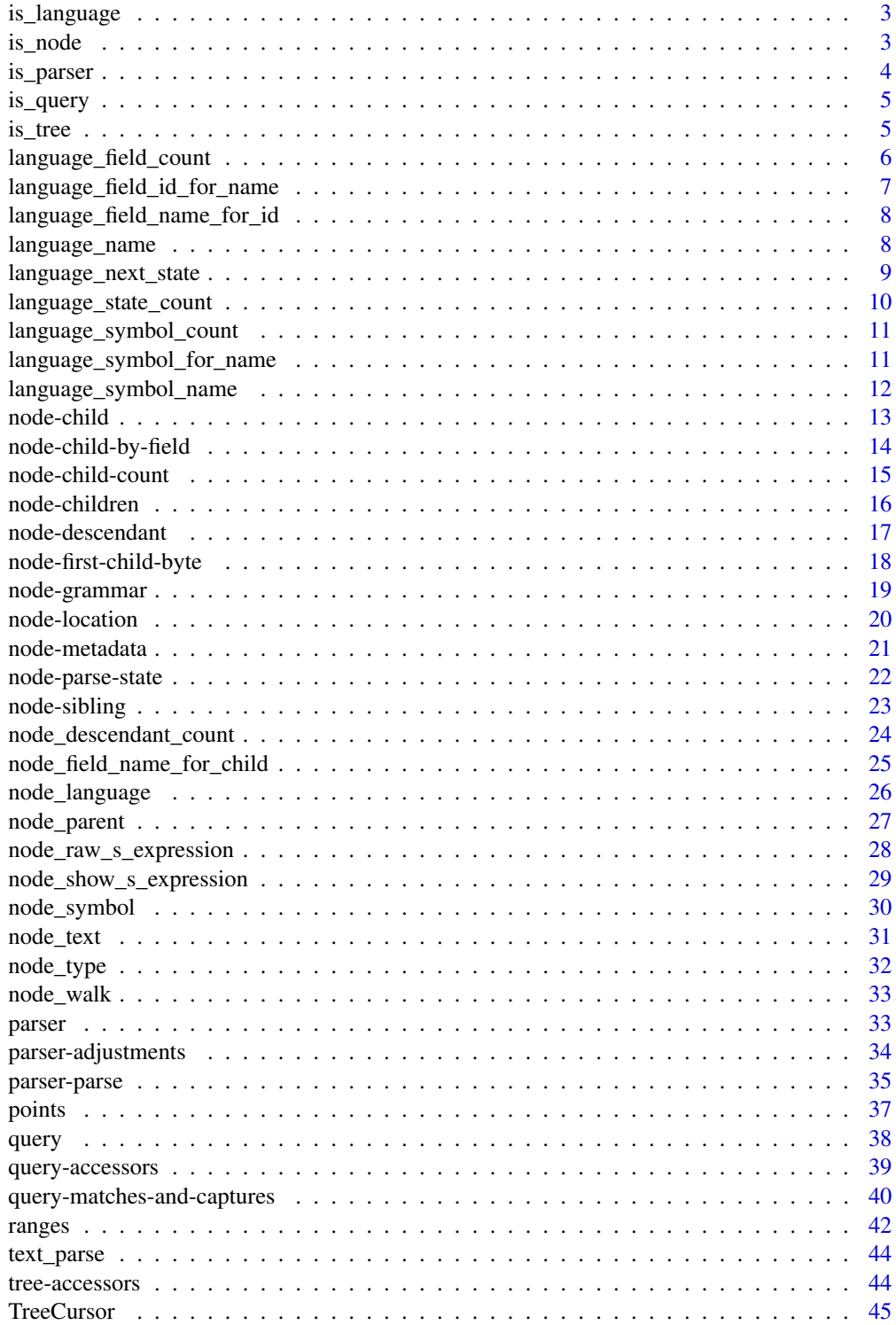

## <span id="page-2-0"></span>is\_language 3

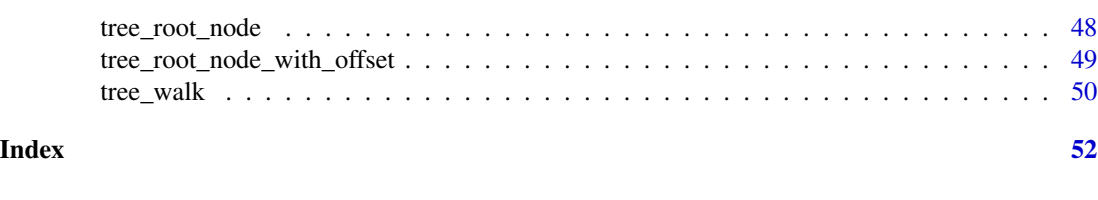

```
is_language Is x a language?
```
## Description

Use is\_language() to determine if an object has a class of "tree\_sitter\_language".

## Usage

is\_language(x)

## Arguments

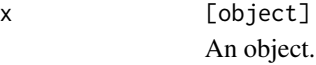

## Value

- TRUE if x is a "tree\_sitter\_language".
- FALSE otherwise.

## Examples

language <- treesitter.r::language() is\_language(language)

is\_node *Is* x *a node?*

## Description

Checks if x is a tree\_sitter\_node or not.

## Usage

is\_node(x)

## Arguments

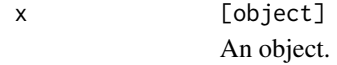

## <span id="page-3-0"></span>Value

TRUE if x is a tree\_sitter\_node, otherwise FALSE.

## Examples

```
language <- treesitter.r::language()
parser <- parser(language)
text \leq "fn \leq function() { 1 + 1 }"
tree <- parser_parse(parser, text)
node <- tree_root_node(tree)
is_node(node)
is_node(1)
```
is\_parser *Is* x *a parser?*

## Description

Checks if x is a tree\_sitter\_parser or not.

## Usage

is\_parser(x)

#### Arguments

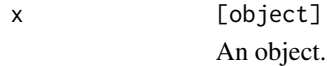

## Value

TRUE if x is a tree\_sitter\_parser, otherwise FALSE.

## Examples

```
language <- treesitter.r::language()
parser <- parser(language)
```
is\_parser(parser)

is\_parser(1)

<span id="page-4-0"></span>

## Description

Checks if x is a tree\_sitter\_query or not.

## Usage

is\_query(x)

## Arguments

x [object] An object.

## Value

TRUE if x is a tree\_sitter\_query, otherwise FALSE.

## Examples

```
source <- "(identifier) @id"
language <- treesitter.r::language()
query <- query(language, source)
is_query(query)
is_query(1)
```
is\_tree *Is* x *a tree?*

## Description

Checks if x is a tree\_sitter\_tree or not.

## Usage

is\_tree(x)

## Arguments

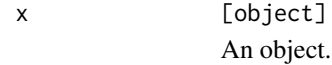

## Value

TRUE if x is a tree\_sitter\_tree, otherwise FALSE.

## Examples

```
language <- treesitter.r::language()
parser <- parser(language)
text \leq "fn \leq function() { 1 + 1 }"
tree <- parser_parse(parser, text)
is_tree(tree)
is_tree(1)
```
language\_field\_count *Language field count*

## Description

Get the number of fields contained within a language.

## Usage

language\_field\_count(x)

## Arguments

x [tree\_sitter\_language] A tree-sitter language object.

## Value

A single double value.

```
language <- treesitter.r::language()
language_field_count(language)
```
<span id="page-5-0"></span>

<span id="page-6-1"></span><span id="page-6-0"></span>language\_field\_id\_for\_name *Language field identifiers*

## Description

Get the integer field identifier for a field name. If you are going to be using a field name repeatedly, it is often a little faster to use the corresponding field identifier instead.

## Usage

```
language_field_id_for_name(x, name)
```
#### Arguments

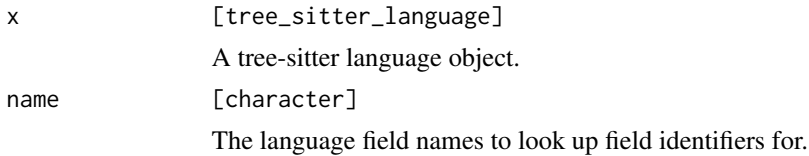

## Value

An integer vector the same length as name containing:

- The field identifier for the field name, if known.
- NA, if the field name was not known.

## See Also

```
language_field_name_for_id()
```

```
language <- treesitter.r::language()
language_field_id_for_name(language, "lhs")
```
<span id="page-7-1"></span><span id="page-7-0"></span>language\_field\_name\_for\_id

*Language field names*

## Description

Get the field name for a field identifier.

## Usage

language\_field\_name\_for\_id(x, id)

## Arguments

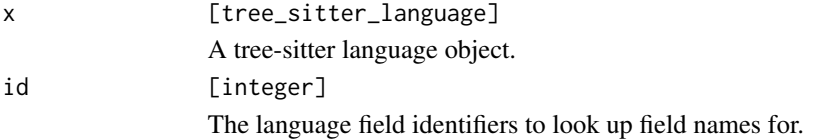

#### Value

A character vector the same length as id containing:

- The field name for the field identifier, if known.
- NA, if the field identifier was not known.

## See Also

[language\\_field\\_id\\_for\\_name\(\)](#page-6-1)

## Examples

```
language <- treesitter.r::language()
language_field_name_for_id(language, 1)
```
language\_name *Language name*

## Description

Extract a language object's language name.

## Usage

language\_name(x)

## <span id="page-8-0"></span>Arguments

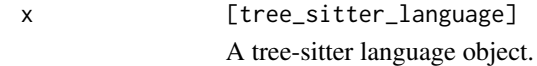

## Value

A string.

## Examples

```
language <- treesitter.r::language()
language_name(language)
```
<span id="page-8-1"></span>language\_next\_state *Language state advancement*

## Description

Get the next state in the grammar.

## Usage

language\_next\_state(x, state, symbol)

## Arguments

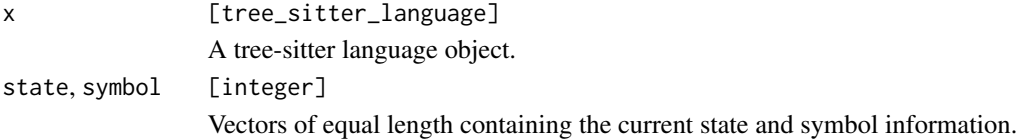

## Value

A single integer representing the next state.

```
language <- treesitter.r::language()
parser <- parser(language)
text \leq "fn \leq function() { 1 + 1 }"
tree <- parser_parse(parser, text)
node <- tree_root_node(tree)
# Navigate to function definition
node <- node_child(node, 1)
node <- node_child(node, 3)
```

```
node
state <- node_parse_state(node)
symbol <- node_grammar_symbol(node)
# Function definition symbol
language_symbol_name(language, 85)
# Next state (this is all grammar dependent)
language_next_state(language, state, symbol)
```
language\_state\_count *Language state count*

## Description

Get the number of states traversable within a language.

## Usage

```
language_state_count(x)
```
## Arguments

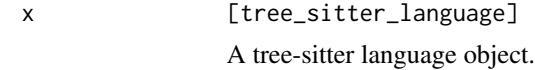

## Value

A single double value.

```
language <- treesitter.r::language()
language_state_count(language)
```
<span id="page-9-0"></span>

<span id="page-10-0"></span>language\_symbol\_count *Language symbol count*

#### Description

Get the number of symbols contained within a language.

## Usage

```
language_symbol_count(x)
```
#### Arguments

x [tree\_sitter\_language] A tree-sitter language object.

## Value

A single double value.

## Examples

language <- treesitter.r::language() language\_symbol\_count(language)

<span id="page-10-1"></span>language\_symbol\_for\_name

*Language symbols*

## Description

Get the integer symbol ID for a particular node name. Can be useful for exploring the grammar.

## Usage

```
language_symbol_for_name(x, name, ..., named = TRUE)
```
## Arguments

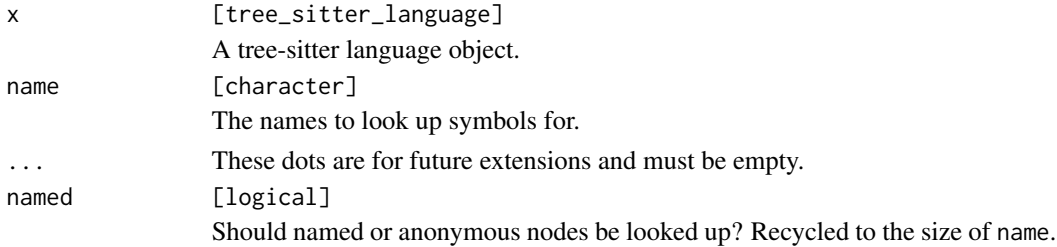

## <span id="page-11-0"></span>Value

An integer vector the same size as name containing either:

- The integer symbol ID of the node name, if known.
- NA if the node name was not known.

## See Also

[language\\_symbol\\_name\(\)](#page-11-1)

## Examples

```
language <- treesitter.r::language()
language_symbol_for_name(language, "identifier")
```
<span id="page-11-1"></span>language\_symbol\_name *Language symbol names*

#### Description

Get the name for a particular language symbol ID. Can be useful for exploring a grammar.

#### Usage

language\_symbol\_name(x, symbol)

## Arguments

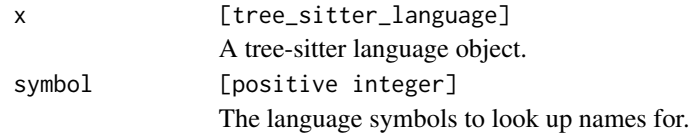

## Value

A character vector the same length as symbol containing:

- The name of the symbol, if known.
- NA, if the symbol was not known.

## See Also

[language\\_symbol\\_for\\_name\(\)](#page-10-1)

```
language <- treesitter.r::language()
language_symbol_name(language, 1)
```
<span id="page-12-0"></span>

#### <span id="page-12-1"></span>Description

These functions return the ith child of x.

- node\_child() considers both named and anonymous children.
- node\_named\_child() considers only named children.

#### Usage

node\_child(x, i)

node\_named\_child(x, i)

## Arguments

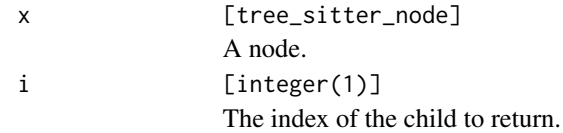

## Value

The ith child node of x or NULL if there is no child at that index.

```
language <- treesitter.r::language()
parser <- parser(language)
text \leq "fn \leq function() { 1 + 1 }"
tree <- parser_parse(parser, text)
node <- tree_root_node(tree)
# Starts with `program` node for the whole document
node
# Navigate to first child
node <- node_child(node, 1)
node
# Note how the named variant skips the anonymous operator node
node_child(node, 2)
node_named_child(node, 2)
# OOB indices return `NULL`
node_child(node, 5)
```
<span id="page-13-0"></span>node-child-by-field *Get a node's child by field id or name*

#### Description

These functions return children of x by field id or name.

- node\_child\_by\_field\_id() retrieves a child by field id.
- node\_child\_by\_field\_name() retrieves a child by field name.

Use [language\\_field\\_id\\_for\\_name\(\)](#page-6-1) to get the field id for a field name.

#### Usage

node\_child\_by\_field\_id(x, id)

node\_child\_by\_field\_name(x, name)

## Arguments

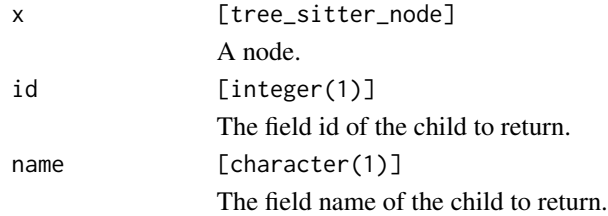

#### Value

A child of x, or NULL if no matching child can be found.

```
language <- treesitter.r::language()
parser <- parser(language)
text \leq "fn \leq function() { 1 + 1 }"
tree <- parser_parse(parser, text)
node <- tree_root_node(tree)
# Navigate to first child
node <- node_child(node, 1)
node
# Get the field name of the first child
name <- node_field_name_for_child(node, 1)
name
```
## <span id="page-14-0"></span>node-child-count 15

```
# Now get the child again by that field name
node_child_by_field_name(node, name)
# If you need to look up by field name many times, you can look up the
# more direct field id first and use that instead
id <- language_field_id_for_name(language, name)
id
node_child_by_field_id(node, id)
# Returns `NULL` if no matching child
node_child_by_field_id(node, 10000)
```
node-child-count *Get a node's child count*

## Description

These functions return the number of children of x.

- node\_child\_count() considers both named and anonymous children.
- node\_named\_child\_count() considers only named children.

#### Usage

```
node_child_count(x)
```

```
node_named_child_count(x)
```
#### Arguments

x [tree\_sitter\_node] A node.

## Value

A single integer, the number of children of x.

```
language <- treesitter.r::language()
parser <- parser(language)
text <- "fn <- function() { 1 + 1 }"
tree <- parser_parse(parser, text)
node <- tree_root_node(tree)
# Navigate to first child
node <- node_child(node, 1)
```

```
node
```

```
# Note how the named variant doesn't count the anonymous operator node
node_child_count(node)
node_named_child_count(node)
```
node-children *Get a node's children*

#### Description

These functions return the children of x within a list.

- node\_children() considers both named and anonymous children.
- node\_named\_children() considers only named children.

## Usage

node\_children(x)

```
node_named_children(x)
```
#### Arguments

x [tree\_sitter\_node] A node.

## Value

The children of x as a list.

```
language <- treesitter.r::language()
parser <- parser(language)
text \leq "fn \leq function() { 1 + 1 }"
tree <- parser_parse(parser, text)
node <- tree_root_node(tree)
# Navigate to first child
node <- node_child(node, 1)
node
# Note how the named variant doesn't include the anonymous operator node
node_children(node)
node_named_children(node)
```
<span id="page-15-0"></span>

#### <span id="page-16-0"></span>Description

These functions return the smallest node within this node that spans the given range of bytes or points. If the ranges are out of bounds, or no smaller node can be determined, the input is returned.

#### Usage

```
node_descendant_for_byte_range(x, start, end)
node_named_descendant_for_byte_range(x, start, end)
node_descendant_for_point_range(x, start, end)
node_named_descendant_for_point_range(x, start, end)
```
## Arguments

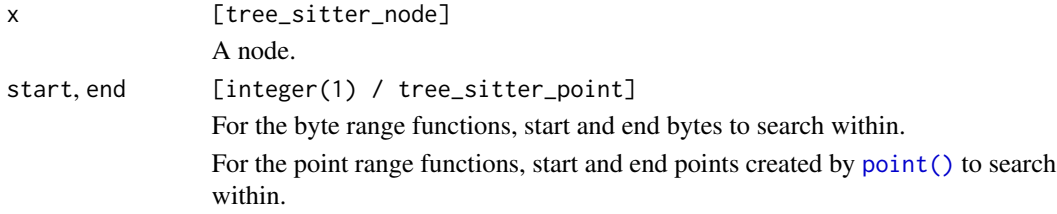

#### Value

A node.

```
language <- treesitter.r::language()
parser <- parser(language)
text \leq "fn \leq function() { 1 + 1 }"
```

```
tree <- parser_parse(parser, text)
node <- tree_root_node(tree)
```

```
# The whole `<-` binary operator node
node <- node_child(node, 1)
node
```

```
# The byte range points to a location in the word `function`
node_descendant_for_byte_range(node, 7, 9)
node_named_descendant_for_byte_range(node, 7, 9)
```

```
start \leq point(0, 14)
end \leq point(0, 15)
node_descendant_for_point_range(node, start, end)
node_named_descendant_for_point_range(node, start, end)
# OOB returns the input
node_descendant_for_byte_range(node, 25, 29)
```
node-first-child-byte *Get the first child that extends beyond the given byte offset*

#### Description

These functions return the first child of x that extends beyond the given byte offset. Note that byte is a 0-indexed offset.

- node\_first\_child\_for\_byte() considers both named and anonymous nodes.
- node\_first\_named\_child\_for\_byte() considers only named nodes.

#### Usage

```
node_first_child_for_byte(x, byte)
```

```
node_first_named_child_for_byte(x, byte)
```
#### **Arguments**

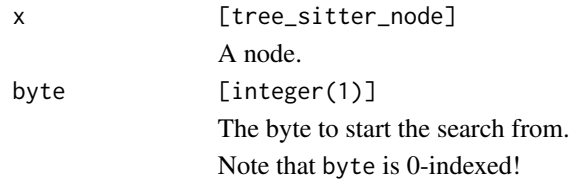

#### Value

A new node, or NULL if there is no node past the byte offset.

```
language <- treesitter.r::language()
parser <- parser(language)
text \leq "fn \leq function() { 1 + 1 }"
tree <- parser_parse(parser, text)
node <- tree_root_node(tree)
```
<span id="page-17-0"></span>

## <span id="page-18-0"></span>node-grammar 19

```
# Navigate to first child
node <- node_child(node, 1)
node
# `fn {here}<- function()`
node_first_child_for_byte(node, 3)
node_first_named_child_for_byte(node, 3)
# Past any node
node_first_child_for_byte(node, 100)
```
node-grammar *Node grammar types and symbols*

## Description

- node\_grammar\_type() gets the node's type as it appears in the grammar, *ignoring aliases*.
- node\_grammar\_symbol() gets the node's symbol (the type as a numeric id) as it appears in the grammar, *ignoring aliases*. This should be used in [language\\_next\\_state\(\)](#page-8-1) rather than [node\\_symbol\(\)](#page-29-1).

#### Usage

```
node_grammar_type(x)
```
node\_grammar\_symbol(x)

#### Arguments

x [tree\_sitter\_node] A node.

## See Also

[node\\_type\(\)](#page-31-1), [node\\_symbol\(\)](#page-29-1)

```
language <- treesitter.r::language()
parser <- parser(language)
```

```
text \leq "fn \leq function() { 1 + 1 }"
tree <- parser_parse(parser, text)
node <- tree_root_node(tree)
```

```
# Examples for these functions are highly specific to the grammar,
# because they relies on the placement of `alias()` calls in the grammar.
node_grammar_type(node)
```
<span id="page-19-0"></span>node\_grammar\_symbol(node)

node-location *Node byte and point accessors*

## <span id="page-19-1"></span>Description

These functions return information about the location of  $x$  in the document. The byte, row, and column locations are all 0-indexed.

- node\_start\_byte() returns the start byte.
- node\_end\_byte() returns the end byte.
- node\_start\_point() returns the start point, containing a row and column location within the document. Use accessors like [point\\_row\(\)](#page-36-1) to extract the row and column positions.
- node\_end\_point() returns the end point, containing a row and column location within the document. Use accessors like [point\\_row\(\)](#page-36-1) to extract the row and column positions.
- node\_range() returns a range object that contains all of the above information. Use accessors like [range\\_start\\_point\(\)](#page-41-1) to extract individual pieces from the range.

#### Usage

```
node_start_byte(x)
node_end_byte(x)
node_start_point(x)
node_end_point(x)
node_range(x)
```
## **Arguments**

x [tree\_sitter\_node] A node.

## Value

- node\_start\_byte() and node\_end\_byte() return a single numeric value.
- node\_start\_point() and node\_end\_point() return single points.
- node\_range() returns a range.

## <span id="page-20-0"></span>node-metadata 21

## Examples

```
language <- treesitter.r::language()
parser <- parser(language)
text \leq "fn \leq function() { 1 + 1 }"
tree <- parser_parse(parser, text)
node <- tree_root_node(tree)
# Navigate to first child
node <- node_child(node, 1)
# Navigate to function definition node
node <- node_child(node, 3)
node
node_start_byte(node)
node_end_byte(node)
node_start_point(node)
node_end_point(node)
node_range(node)
```
node-metadata *Node metadata*

#### Description

These functions return metadata about the current node.

- node\_is\_named() reports if the current node is named or anonymous.
- node\_is\_missing() reports if the current node is MISSING, i.e. if it was implied through error recovery.
- node\_is\_extra() reports if the current node is an "extra" from the grammar.
- node\_is\_error() reports if the current node is an ERROR node.
- node\_has\_error() reports if the current node is an ERROR node, or if any descendants of the current node are ERROR or MISSING nodes.

#### Usage

```
node_is_named(x)
```
node\_is\_missing(x)

node\_is\_extra(x)

```
node_is_error(x)
```
node\_has\_error(x)

#### Arguments

x [tree\_sitter\_node] A node.

## Value

TRUE or FALSE.

#### Examples

```
language <- treesitter.r::language()
parser <- parser(language)
text \leftarrow "fn \leftarrow function() { 1 + 1 }"
tree <- parser_parse(parser, text)
node <- tree_root_node(tree)
node <- node_child(node, 1)
fn <- node_child(node, 1)
operator <- node_child(node, 2)
fn
node_is_named(fn)
operator
node_is_named(operator)
# Examples of `TRUE` cases for these are a bit hard to come up with, because
# they are dependent on the exact state of the grammar and the error recovery
# algorithm
node_is_missing(node)
node_is_extra(node)
```
node-parse-state *Node parse states*

## Description

These are advanced functions that return information about the internal parse states.

- node\_parse\_state() returns the parse state of the current node.
- node\_next\_parse\_state() returns the parse state after this node.

See [language\\_next\\_state\(\)](#page-8-1) for more information.

## <span id="page-22-0"></span>node-sibling 23

## Usage

```
node_parse_state(x)
```
node\_next\_parse\_state(x)

#### Arguments

x [tree\_sitter\_node] A node.

#### Value

A single integer representing a parse state.

#### Examples

```
language <- treesitter.r::language()
parser <- parser(language)
text \leftarrow "fn \leftarrow function() { 1 + 1 }"
tree <- parser_parse(parser, text)
node <- tree_root_node(tree)
node <- node_child(node, 1)
# Parse states are grammar dependent
node_parse_state(node)
node_next_parse_state(node)
```
node-sibling *Node sibling accessors*

#### Description

These functions return siblings of the current node, i.e. if you looked "left" or "right" from the current node rather "up" (parent) or "down" (child).

- node\_next\_sibling() and node\_next\_named\_sibling() return the next sibling.
- node\_previous\_sibling() and node\_previous\_named\_sibling() return the previous sibling.

#### Usage

node\_next\_sibling(x)

node\_next\_named\_sibling(x)

```
node_previous_sibling(x)
```
node\_previous\_named\_sibling(x)

#### Arguments

x [tree\_sitter\_node] A node.

## Value

A sibling node, or NULL if there is no sibling node.

#### Examples

```
language <- treesitter.r::language()
parser <- parser(language)
text <- "fn <- function() { 1 + 1 }"
tree <- parser_parse(parser, text)
node <- tree_root_node(tree)
# Navigate to first child
node <- node_child(node, 1)
# Navigate to function definition node
node <- node_child(node, 3)
node
node_previous_sibling(node)
# Skip anonymous operator node
node_previous_named_sibling(node)
# There isn't one!
node_next_sibling(node)
```
node\_descendant\_count *Node descendant count*

## Description

Returns the number of descendants of this node, including this node in the count.

#### Usage

node\_descendant\_count(x)

#### <span id="page-24-0"></span>**Arguments**

x [tree\_sitter\_node] A node.

#### Value

A single double.

#### Examples

```
language <- treesitter.r::language()
parser <- parser(language)
text \leq "fn \leq function() { 1 + 1 }"
```

```
tree <- parser_parse(parser, text)
node <- tree_root_node(tree)
```
# Top level program node node\_descendant\_count(node)

# The whole `<-` binary operator node node <- node\_child(node, 1) node\_descendant\_count(node)

```
# Just the literal `<-` operator itself
node <- node_child_by_field_name(node, "operator")
node_descendant_count(node)
```
node\_field\_name\_for\_child *Get a child's field name by index*

## Description

node\_field\_name\_for\_child() returns the field name for the ith child, considering both named and anonymous nodes.

Nodes themselves don't know their own field names, because they don't know if they are fields or not. You must have access to their parents to query their field names.

#### Usage

node\_field\_name\_for\_child(x, i)

<span id="page-25-0"></span>26 node\_language

#### Arguments

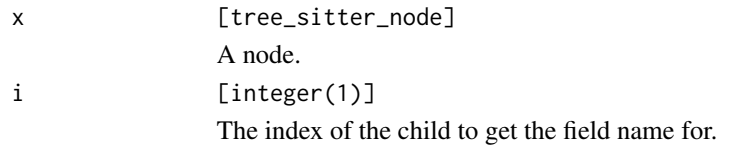

## Value

The field name for the ith child of x, or NA\_character\_ if that child doesn't exist.

#### Examples

```
language <- treesitter.r::language()
parser <- parser(language)
text \leq "fn \leq function() { 1 + 1 }"
tree <- parser_parse(parser, text)
node <- tree_root_node(tree)
# Navigate to first child
node <- node_child(node, 1)
node
# Get the field name of the first few children (note that anonymous children
# are considered)
node_field_name_for_child(node, 1)
node_field_name_for_child(node, 2)
# 10th child doesn't exist, this returns `NA_character_`
node_field_name_for_child(node, 10)
```
node\_language *Get a node's underlying language*

## Description

node\_language() returns the document text underlying a node.

## Usage

```
node_language(x)
```
#### Arguments

x [tree\_sitter\_node] A node.

## <span id="page-26-0"></span>node\_parent 27

## Value

A tree\_sitter\_language object.

#### Examples

```
language <- treesitter.r::language()
parser <- parser(language)
text \leq "1 + foo"
tree <- parser_parse(parser, text)
node <- tree_root_node(tree)
```

```
node_language(node)
```
node\_parent *Get a node's parent*

## Description

node\_parent() looks up the tree and returns the current node's parent.

## Usage

node\_parent(x)

#### Arguments

x [tree\_sitter\_node] A node.

#### Value

The parent node of x or NULL if there is no parent.

```
language <- treesitter.r::language()
parser <- parser(language)
text \leq "fn \leq function() { 1 + 1 }"
tree <- parser_parse(parser, text)
node <- tree_root_node(tree)
# Parent of a root node is `NULL`
node_parent(node)
node_function <- node |>
  node_child(1) |>
```
<span id="page-27-0"></span>node\_child(3)

node\_function

node\_parent(node\_function)

node\_raw\_s\_expression *"Raw" S-expression*

## Description

node\_raw\_s\_expression() returns the "raw" s-expression as seen by tree-sitter. Most of the time, [node\\_show\\_s\\_expression\(\)](#page-28-1) provides a better view of the tree, but occasionally it can be useful to see exactly what the underlying C library is using.

#### Usage

```
node_raw_s_expression(x)
```
#### Arguments

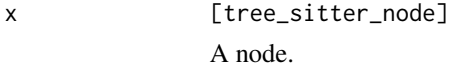

#### Value

A single string containing the raw s-expression.

#### Examples

```
language <- treesitter.r::language()
parser <- parser(language)
```

```
text \leq "1 + foo"
tree <- parser_parse(parser, text)
node <- tree_root_node(tree)
```
node\_raw\_s\_expression(node)

<span id="page-28-1"></span><span id="page-28-0"></span>node\_show\_s\_expression

*Pretty print a* node*'s s-expression*

## Description

node\_show\_s\_expression() prints a nicely formatted s-expression to the console. It powers the print methods of nodes and trees.

## Usage

```
node_show_s_expression(
  x,
  ...,
 max_lines = NULL,
  show_anonymous = TRUE,
  show_locations = TRUE,
  show_parentheses = TRUE,
  dangling_parenthesis = TRUE,
  color_parentheses = TRUE,
  color_locations = TRUE
)
```
## Arguments

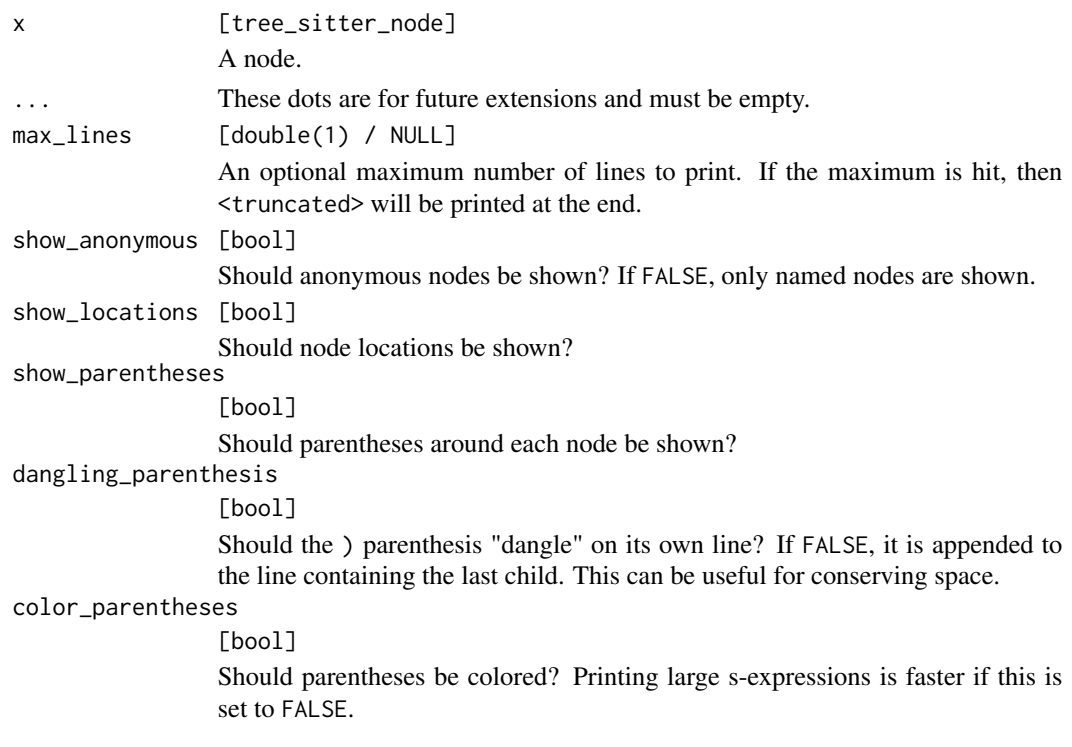

<span id="page-29-0"></span>color\_locations

[bool]

Should locations be colored? Printing large s-expressions is faster if this is set to FALSE.

## Value

x invisibly.

## Examples

```
language <- treesitter.r::language()
parser <- parser(language)
text <- "fn <- function(a, b = 2) { a + b + 2 }"
tree <- parser_parse(parser, text)
node <- tree_root_node(tree)
node_show_s_expression(node)
node_show_s_expression(node, max_lines = 5)
# This is more like a typical abstract syntax tree
node_show_s_expression(
  node,
  show_anonymous = FALSE,
  show_locations = FALSE,
  dangling_parenthesis = FALSE
)
```
<span id="page-29-1"></span>node\_symbol *Node symbol*

## Description

node\_symbol() returns the symbol id of the current node as an integer.

## Usage

```
node_symbol(x)
```
#### Arguments

```
x [tree_sitter_node]
          A node.
```
## Value

A single integer.

#### <span id="page-30-0"></span>node\_text 31

## Examples

```
language <- treesitter.r::language()
parser <- parser(language)
text \leq "fn \leq function() { 1 + 1 }"
tree <- parser_parse(parser, text)
node <- tree_root_node(tree)
# Top level program node
node_symbol(node)
# The whole `<-` binary operator node
node <- node_child(node, 1)
node_symbol(node)
# Just the literal `<-` operator itself
node <- node_child_by_field_name(node, "operator")
node_symbol(node)
```
## node\_text *Get a node's underlying text*

## Description

node\_text() returns the document text underlying a node.

## Usage

node\_text(x)

#### Arguments

x [tree\_sitter\_node] A node.

## Value

A single string containing the node's text.

```
language <- treesitter.r::language()
parser <- parser(language)
text <- "1 + foo"
tree <- parser_parse(parser, text)
node <- tree_root_node(tree)
```

```
node |>
 node_child(1) |>
 node_child_by_field_name("rhs") |>
 node_text()
```
<span id="page-31-1"></span>node\_type *Node type*

#### Description

node\_type() returns the "type" of the current node as a string.

This is a very useful function for making decisions about how to handle the current node.

#### Usage

node\_type(x)

## Arguments

x [tree\_sitter\_node] A node.

#### Value

A single string.

node\_type(node)

```
language <- treesitter.r::language()
parser <- parser(language)
text \leq "fn \leq function() { 1 + 1 }"
tree <- parser_parse(parser, text)
node <- tree_root_node(tree)
# Top level program node
node_type(node)
# The whole `<-` binary operator node
node <- node_child(node, 1)
node
node_type(node)
# Just the literal `<-` operator itself
node <- node_child_by_field_name(node, "operator")
node
```
<span id="page-31-0"></span>

<span id="page-32-2"></span><span id="page-32-0"></span>

## Description

node\_walk() creates a [TreeCursor](#page-44-1) starting at the current node. You can use it to "walk" the tree more efficiently than using [node\\_child\(\)](#page-12-1) and other similar node functions.

## Usage

node\_walk(x)

#### Arguments

x [tree\_sitter\_node] A node.

## Value

A TreeCursor object.

#### Examples

```
language <- treesitter.r::language()
parser <- parser(language)
text \leq "1 + foo"
tree <- parser_parse(parser, text)
node <- tree_root_node(tree)
cursor <- node_walk(node)
cursor$goto_first_child()
cursor$goto_first_child()
cursor$node()
cursor$goto_next_sibling()
cursor$node()
```
<span id="page-32-1"></span>parser *Create a new parser*

#### Description

parser() constructs a parser from a tree-sitter language object. You can use [parser\\_parse\(\)](#page-34-1) to parse language specific text with it.

#### Usage

parser(language)

#### Arguments

```
language [tree_sitter_language]
              A language object.
```
## Value

A new parser.

## Examples

```
language <- treesitter.r::language()
parser <- parser(language)
parser
text \leftarrow "1 + foo"
tree <- parser_parse(parser, text)
tree
```
parser-adjustments *Parser adjustments*

## <span id="page-33-1"></span>Description

- parser\_set\_language() sets the language of the parser. This is usually done by [parser\(\)](#page-32-1) though.
- parser\_set\_timeout() sets an optional timeout used when calling [parser\\_parse\(\)](#page-34-1) or [parser\\_reparse\(\)](#page-34-1). If the timeout is hit, an error occurs.
- parser\_set\_included\_ranges() sets an optional list of ranges that are the only locations considered when parsing. The ranges are created by [range\(\)](#page-41-1).

## Usage

```
parser_set_language(x, language)
```

```
parser_set_timeout(x, timeout)
```

```
parser_set_included_ranges(x, included_ranges)
```
<span id="page-33-0"></span>

## <span id="page-34-0"></span>parser-parse 35

## Arguments

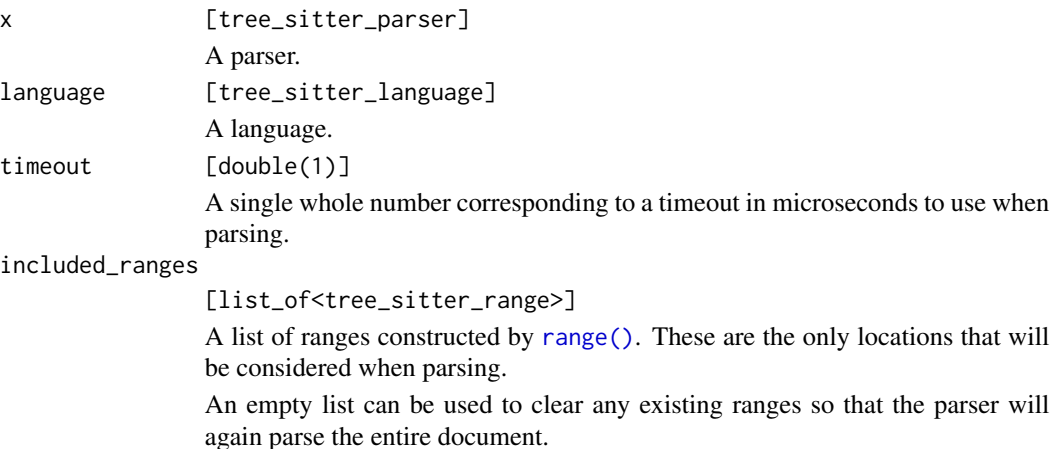

## Value

A new parser.

## Examples

```
language <- treesitter.r::language()
parser <- parser(language)
parser_set_timeout(parser, 10000)
```
parser-parse *Parse or reparse text*

## <span id="page-34-1"></span>Description

- parser\_parse() performs an initial parse of text, a string typically containing contents of a file. It returns a tree for further manipulations.
- parser\_reparse() performs a fast incremental reparse. text is typically a slightly modified version of the original text with a new "edit" applied. The position of the edit is described by the byte and point arguments to this function. The tree argument corresponds to the original tree returned by parser\_parse().

All bytes and points should be 0-indexed.

## Usage

```
parser_parse(x, text, ..., encoding = "UTF-8")
parser_reparse(
  x,
  text,
```

```
tree,
 start_byte,
 start_point,
 old_end_byte,
 old_end_point,
 new_end_byte,
 new_end_point,
  ...,
 encoding = "UTF-8"
)
```
## Arguments

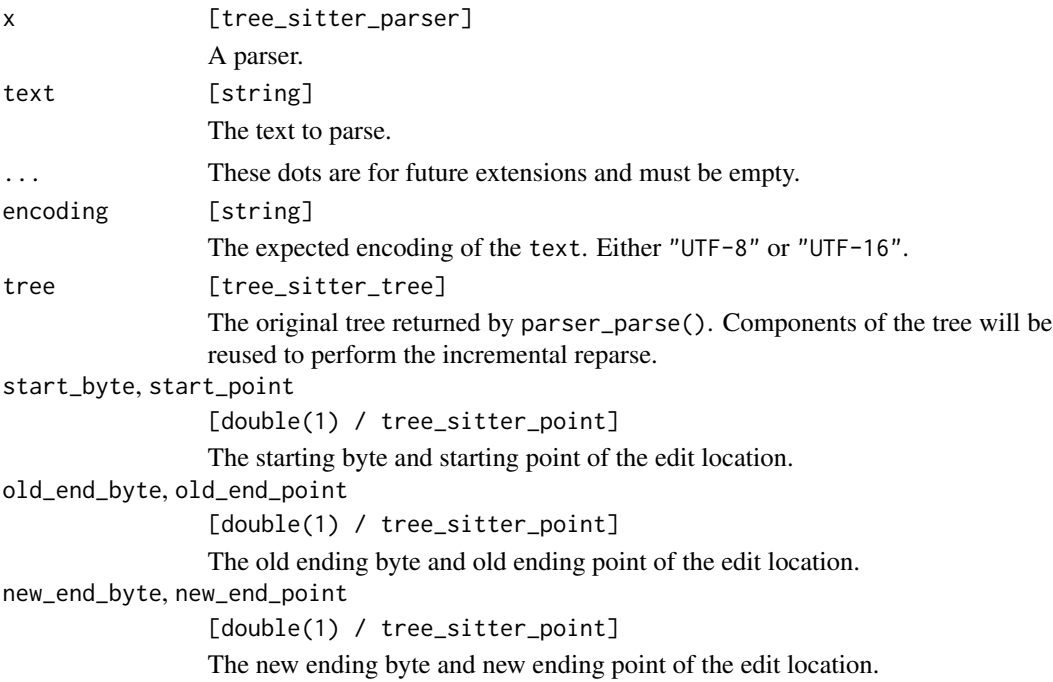

#### Value

A new tree.

```
language <- treesitter.r::language()
parser <- parser(language)
text \leftarrow "1 + foo"
tree <- parser_parse(parser, text)
tree
text \leq "1 + bar(foo)"
parser_reparse(
```
<span id="page-36-0"></span>points 37

```
parser,
  text,
  tree,
  start_byte = 4,
  start\_point = point(0, 4),old_end_byte = 7,
  old\_end\_point = point(0, 7),new_end_byte = 12,
  new\_end\_point = point(0, 12)\mathcal{L}
```
points *Points*

## <span id="page-36-1"></span>Description

- point () creates a new tree-sitter point.
- point\_row() and point\_column() access a point's row and column value, respectively.
- is\_point() determines whether or not an object is a point.

Note that points are 0-indexed. This is typically the easiest form to work with them in, since most of the time when you are provided row and column information from third party libraries, they will already be 0-indexed. It is also consistent with bytes, which are also 0-indexed and are often provided alongside their corresponding points.

## Usage

point(row, column)

point\_row(x)

point\_column(x)

is\_point(x)

#### Arguments

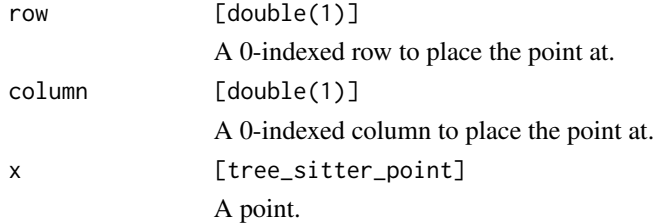

## <span id="page-37-0"></span>Value

- point() returns a new point.
- point\_row() and point\_column() return a single double.
- is\_point() returns TRUE or FALSE.

## Examples

```
x \leftarrow point(1, 2)
```
point\_row(x) point\_column(x)

is\_point(x)

query *Queries*

## Description

query() lets you specify a query source string for use with [query\\_captures\(\)](#page-39-1) and [query\\_matches\(\)](#page-39-1). The source string is written in a way that is somewhat similar to the idea of capture groups in regular expressions. You write out a pattern that matches a node in a tree, and then you "capture" parts of that pattern with @name tags. The captures are the values returned by [query\\_captures\(\)](#page-39-1) and [query\\_matches\(\)](#page-39-1). There are also a series of *predicates* that can be used to further refine the query. Those are described in the [query\\_matches\(\)](#page-39-1) help page.

Read the [tree-sitter documentation](https://tree-sitter.github.io/tree-sitter/using-parsers#query-syntax) to learn more about the query syntax.

## Usage

query(language, source)

## Arguments

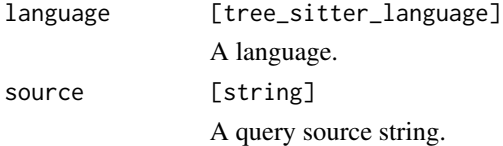

#### Value

A query.

## <span id="page-38-0"></span>query-accessors 39

#### Examples

```
# This query looks for binary operators where the left hand side is an
# identifier named `fn`, and the right hand side is a function definition.
# The operator can be `<-` or `=` (technically it can also be things like
# `+` as well in this example).
source <- '(binary_operator
  lhs: (identifier) @lhs
  operator: _ @operator
  rhs: (function_definition) @rhs
  (#eq? @lhs "fn")
)'
language <- treesitter.r::language()
query <- query(language, source)
text \leftarrow "
  fn \leq function() \{\}fn2 <- function() \{\}fn \leq 5
 fn = function(a, b, c) { a + b + c }
"
parser <- parser(language)
tree <- parser_parse(parser, text)
node <- tree_root_node(tree)
query_matches(query, node)
```
query-accessors *Query accessors*

#### Description

- query\_pattern\_count() returns the number of patterns in a query.
- query\_capture\_count() returns the number of captures in a query.
- query\_string\_count() returns the number of string literals in a query.
- query\_start\_byte\_for\_pattern() returns the byte where the ith pattern starts in the query source.

#### Usage

```
query_pattern_count(x)
```

```
query_capture_count(x)
```

```
query_string_count(x)
```
query\_start\_byte\_for\_pattern(x, i)

#### <span id="page-39-0"></span>Arguments

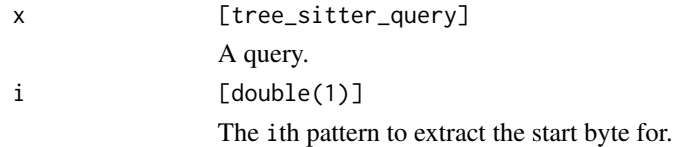

## Value

- query\_pattern\_count(), query\_capture\_count(), and query\_string\_count() return a single double count value.
- query\_start\_byte\_for\_pattern() returns a single double for the start byte if there was an ith pattern, otherwise it returns NA.

## Examples

```
source <- '(binary_operator
  lhs: (identifier) @lhs
  operator: _ @operator
  rhs: (function_definition) @rhs
  (#eq? @lhs "fn")
)'
language <- treesitter.r::language()
query <- query(language, source)
query_pattern_count(query)
query_capture_count(query)
query_string_count(query)
text \leq - "
  fn \leq function() {}
  fn2 \leftarrow function() \{ \}fn <-5fn \le function(a, b, c) { a + b + c }
,,
parser <- parser(language)
tree <- parser_parse(parser, text)
node <- tree_root_node(tree)
query_matches(query, node)
```
<span id="page-39-1"></span>query-matches-and-captures *Query matches and captures*

#### <span id="page-40-0"></span>Description

These two functions execute a query on a given node, and return the captures of the query for further use. Both functions return the same information, just structured differently depending on your use case.

- query\_matches() returns the captures first grouped by *pattern*, and further grouped by *match* within each pattern. This is useful if you include multiple patterns in your query.
- query\_captures() returns a flat list of captures ordered by their node location in the original text. This is normally the easiest structure to use if you have a single pattern without any alternations that would benefit from having individual captures split by match.

Both also return the capture name, i.e. the @name you specified in your query.

#### Usage

```
query_matches(x, node, ..., range = NULL)
```
query\_captures(x, node, ..., range = NULL)

#### Arguments

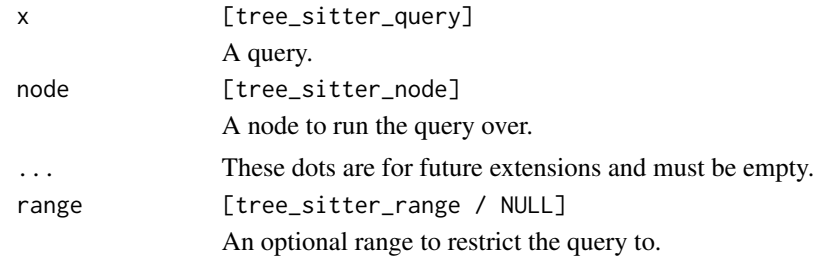

## **Predicates**

There are 3 core types of predicates supported:

- #eq? @capture "string"
- #eq? @capture1 @capture2
- #match? @capture "regex"

Each of these predicates can also be inverted with a not- prefix, i.e. #not-eq? and #not-match?.

#### String double quotes:

The underlying tree-sitter predicate parser requires that strings supplied in a query must use double quotes, i.e. "string" not 'string'. If you try and use single quotes, you will get a query error.

#### #match? regex:

The regex support provided by #match? is powered by [grepl\(\)](#page-0-0).

Escapes are a little tricky to get right within these match regex strings. To use something like \s in the regex string, you need the literal text \\s to appear in the string to tell the tree-sitter regex engine to escape the backslash so you end up with just \s in the captured string. This requires putting two literal backslash characters in the R string itself, which can be accomplished <span id="page-41-0"></span>with either " $\setminus \$ s" or using a raw string like r'[" $\setminus \$ is"]' which is typically a little easier. You can also write your queries in a separate file (typically called queries. scm) and read them into R, which is also a little more straightforward because you can just write something like (#match? @id "^\\s\$") and that will be read in correctly.

## Examples

```
text \leftarrow "
foo + b + a + aband(a)
,,
source <- "(identifier) @id"
language <- treesitter.r::language()
query <- query(language, source)
parser <- parser(language)
tree <- parser_parse(parser, text)
node <- tree_root_node(tree)
# A flat ordered list of captures, that's most useful here since
# we only have 1 pattern!
captures <- query_captures(query, node)
captures$node
```
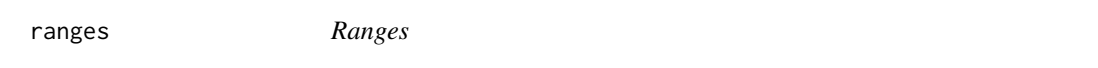

#### <span id="page-41-1"></span>Description

- range() creates a new tree-sitter range.
- range\_start\_byte() and range\_end\_byte() access a range's start and end bytes, respectively.
- range\_start\_point() and range\_end\_point() access a range's start and end points, respectively.
- is\_range() determines whether or not an object is a range.

Note that the bytes and points used in ranges are 0-indexed.

## Usage

```
range(start_byte, start_point, end_byte, end_point)
```
range\_start\_byte(x)

range\_start\_point(x)

#### <span id="page-42-0"></span>ranges 43

```
range_end_byte(x)
range_end_point(x)
```
is\_range(x)

## Arguments

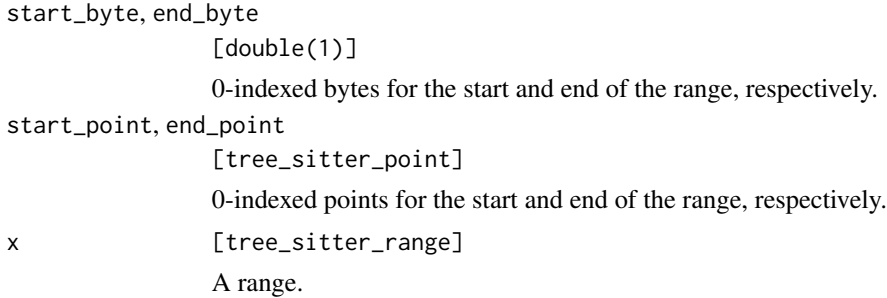

## Value

- range() returns a new range.
- range\_start\_byte() and range\_end\_byte() return a single double.
- range\_start\_point() and range\_end\_point() return a [point\(\)](#page-36-1).
- is\_range() returns TRUE or FALSE.

## See Also

[node\\_range\(\)](#page-19-1)

```
x <- range(5, point(1, 3), 7, point(1, 5))
x
range_start_byte(x)
range_end_byte(x)
range_start_point(x)
range_end_point(x)
is_range(x)
```
<span id="page-43-0"></span>

#### Description

text\_parse() is a convenience utility for quickly parsing a small snippet of text using a particular language and getting access to its root node. It is meant for demonstration purposes. If you are going to need to reparse the text after an edit has been made, you should create a full parser with [parser\(\)](#page-32-1) and use [parser\\_parse\(\)](#page-34-1) instead.

#### Usage

text\_parse(x, language)

#### Arguments

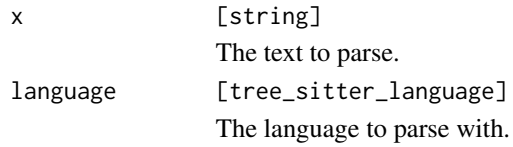

## Value

A root node.

#### Examples

```
language <- treesitter.r::language()
text \leq "map(xs, function(x) 1 + 1)"
# Note that this directly returns the root node, not the tree
text_parse(text, language)
```
tree-accessors *Tree accessors*

#### Description

- tree\_text() retrieves the tree's text that it was parsed with.
- tree\_language() retrieves the tree's language that it was parsed with.
- tree\_included\_ranges() retrieves the tree's included\_ranges that were provided to [parser\\_set\\_included\\_ranges\(\)](#page-33-1). Note that if no ranges were provided originally, then this still returns a default that always covers the entire document.

#### <span id="page-44-0"></span>TreeCursor 45

## Usage

```
tree_included_ranges(x)
```
tree\_text(x)

tree\_language(x)

## Arguments

x [tree\_sitter\_tree] A tree.

## Value

- tree\_text() returns a string.
- tree\_language() returns a tree\_sitter\_language.
- tree\_included\_ranges() returns a list of [range\(\)](#page-41-1) objects.

## Examples

```
language <- treesitter.r::language()
parser <- parser(language)
text \leftarrow "1 + foo"
tree <- parser_parse(parser, text)
tree_text(tree)
tree_language(tree)
```
tree\_included\_ranges(tree)

<span id="page-44-1"></span>TreeCursor *Tree cursors*

## Description

TreeCursor is an R6 class that allows you to walk a tree in a more efficient way than calling node\_\*() functions like [node\\_child\(\)](#page-12-1) repeatedly.

You can also more elegantly create a cursor with [node\\_walk\(\)](#page-32-2) and [tree\\_walk\(\)](#page-49-1).

#### Value

R6 object representing the tree cursor.

## Methods

## Public methods:

- [TreeCursor\\$new\(\)](#page-45-0)
- [TreeCursor\\$reset\(\)](#page-45-1)
- [TreeCursor\\$node\(\)](#page-45-2)
- [TreeCursor\\$field\\_name\(\)](#page-45-3)
- [TreeCursor\\$field\\_id\(\)](#page-45-4)
- [TreeCursor\\$descendant\\_index\(\)](#page-45-5)
- [TreeCursor\\$goto\\_parent\(\)](#page-46-0)
- [TreeCursor\\$goto\\_next\\_sibling\(\)](#page-46-1)
- [TreeCursor\\$goto\\_previous\\_sibling\(\)](#page-46-2)
- [TreeCursor\\$goto\\_first\\_child\(\)](#page-46-3)
- [TreeCursor\\$goto\\_last\\_child\(\)](#page-46-4)
- [TreeCursor\\$depth\(\)](#page-46-5)
- [TreeCursor\\$goto\\_first\\_child\\_for\\_byte\(\)](#page-46-6)
- [TreeCursor\\$goto\\_first\\_child\\_for\\_point\(\)](#page-46-7)

## <span id="page-45-0"></span>Method new(): Create a new tree cursor.

*Usage:* TreeCursor\$new(node)

#### *Arguments:*

node [tree\_sitter\_node] The node to start walking from.

#### <span id="page-45-1"></span>Method reset(): Reset the tree cursor to a new root node.

*Usage:*

TreeCursor\$reset(node)

#### *Arguments:*

node [tree\_sitter\_node] The node to start walking from.

#### <span id="page-45-2"></span>Method node(): Get the current node that the cursor points to.

*Usage:* TreeCursor\$node()

## <span id="page-45-3"></span>Method field\_name(): Get the field name of the current node.

*Usage:* TreeCursor\$field\_name()

## <span id="page-45-4"></span>Method field\_id(): Get the field id of the current node.

*Usage:*

<span id="page-45-5"></span>TreeCursor\$field\_id()

#### TreeCursor **47**

Method descendant\_index(): Get the descendent index of the current node.

*Usage:*

TreeCursor\$descendant\_index()

<span id="page-46-0"></span>Method goto\_parent(): Go to the current node's parent.

Returns TRUE if a parent was found, and FALSE if not.

*Usage:* TreeCursor\$goto\_parent()

<span id="page-46-1"></span>Method goto\_next\_sibling(): Go to the current node's next sibling.

Returns TRUE if a sibling was found, and FALSE if not.

*Usage:* TreeCursor\$goto\_next\_sibling()

<span id="page-46-2"></span>Method goto\_previous\_sibling(): Go to the current node's previous sibling. Returns TRUE if a sibling was found, and FALSE if not.

*Usage:* TreeCursor\$goto\_previous\_sibling()

<span id="page-46-3"></span>Method goto\_first\_child(): Go to the current node's first child. Returns TRUE if a child was found, and FALSE if not.

*Usage:* TreeCursor\$goto\_first\_child()

<span id="page-46-4"></span>Method goto\_last\_child(): Go to the current node's last child.

Returns TRUE if a child was found, and FALSE if not.

*Usage:* TreeCursor\$goto\_last\_child()

<span id="page-46-5"></span>Method depth(): Get the depth of the current node.

*Usage:* TreeCursor\$depth()

<span id="page-46-6"></span>Method goto\_first\_child\_for\_byte(): Move the cursor to the first child of its current node that extends beyond the given byte offset.

Returns TRUE if a child was found, and FALSE if not.

*Usage:*

TreeCursor\$goto\_first\_child\_for\_byte(byte)

*Arguments:*

byte [double(1)] The byte to move the cursor past.

<span id="page-46-7"></span>Method goto\_first\_child\_for\_point(): Move the cursor to the first child of its current node that extends beyond the given point.

Returns TRUE if a child was found, and FALSE if not.

<span id="page-47-0"></span>*Usage:* TreeCursor\$goto\_first\_child\_for\_point(point) *Arguments:* point [tree\_sitter\_point] The point to move the cursor past.

## Examples

```
language <- treesitter.r::language()
parser <- parser(language)
text \leq "fn \leq function(a, b) { a + b }"
tree <- parser_parse(parser, text)
node <- tree_root_node(tree)
cursor <- TreeCursor$new(node)
cursor$node()
cursor$goto_first_child()
cursor$goto_first_child()
cursor$node()
cursor$goto_next_sibling()
cursor$node()
```
<span id="page-47-1"></span>tree\_root\_node *Retrieve the root node of the tree*

## Description

tree\_root\_node() is the entry point for accessing nodes within a specific tree. It returns the "root" of the tree, from which you can use other node\_\*() functions to navigate around.

#### Usage

```
tree_root_node(x)
```
#### Arguments

x [tree\_sitter\_tree] A tree.

#### Value

A node.

#### <span id="page-48-0"></span>Examples

```
language <- treesitter.r::language()
parser <- parser(language)
text <- "fn <- function() { 1 + 1 }"
tree <- parser_parse(parser, text)
node <- tree_root_node(tree)
# Trees and nodes have a similar print method, but you can
# only use other `node_*()` functions on nodes.
tree
node
node |>
  node_child(1) |>
  node_children()
```
tree\_root\_node\_with\_offset

*Retrieve an offset root node*

#### Description

tree\_root\_node\_with\_offset() is similar to [tree\\_root\\_node\(\)](#page-47-1), but the returned root node's position has been shifted by the given number of bytes, rows, and columns.

This function allows you to parse a subset of a document with [parser\\_parse\(\)](#page-34-1) as if it were a self-contained document, but then later access the syntax tree in the coordinate space of the larger document.

Note that the underlying text within  $x$  is not what you are offsetting into. Instead, you should assume that the text you provided to [parser\\_parse\(\)](#page-34-1) already contained the entire subset of the document you care about, and the offset you are providing is how far into the document the beginning of text is.

#### Usage

```
tree_root_node_with_offset(x, byte, point)
```
#### **Arguments**

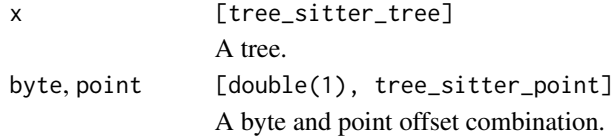

#### Value

An offset root node.

#### Examples

```
language <- treesitter.r::language()
parser <- parser(language)
text <- "fn <- function() { 1 + 1 }"
tree <- parser_parse(parser, text)
# If `text` was the whole document, you can just use `tree_root_node()`
node <- tree_root_node(tree)
# If `text` represents a subset of the document, use
# `tree_root_node_with_offset()` to be able to get positions in the
# coordinate space of the original document.
byte <-5point \leq point(5, 0)
node_offset <- tree_root_node_with_offset(tree, byte, point)
# The position of `fn` if you treat `text` as the whole document
node |>
  node_child(1) |>
  node_child(1)
# The position of `fn` if you treat `text` as a subset of a larger document
node_offset |>
  node_child(1) |>
  node_child(1)
```
<span id="page-49-1"></span>tree\_walk *Generate a* TreeCursor *iterator*

## Description

tree\_walk() creates a [TreeCursor](#page-44-1) starting at the root node. You can use it to "walk" the tree more efficiently than using [node\\_child\(\)](#page-12-1) and other similar node functions.

#### Usage

tree\_walk(x)

#### Arguments

x [tree\_sitter\_tree] A tree.

#### Value

A TreeCursor object.

<span id="page-49-0"></span>

#### tree\_walk 51

```
language <- treesitter.r::language()
parser <- parser(language)
text \leq "1 + foo"
tree <- parser_parse(parser, text)
cursor <- tree_walk(tree)
cursor$goto_first_child()
cursor$goto_first_child()
cursor$node()
cursor$goto_next_sibling()
cursor$node()
```
# <span id="page-51-0"></span>**Index**

```
grepl(), 41
is_language, 3
is_node, 3
is_parser, 4
is_point (points), 37
is_query, 5
is_range (ranges), 42
is_tree, 5
language_field_count, 6
language_field_id_for_name, 7
language_field_id_for_name(), 8, 14
language_field_name_for_id, 8
language_field_name_for_id(), 7
language_name, 8
language_next_state, 9
language_next_state(), 19, 22
language_state_count, 10
language_symbol_count, 11
language_symbol_for_name, 11
language_symbol_for_name(), 12
```
language\_symbol\_name, [12](#page-11-0) language\_symbol\_name(), *[12](#page-11-0)*

```
node-child, 13
node-child-by-field, 14
node-child-count, 15
node-children, 16
node-descendant, 17
node-first-child-byte, 18
node-grammar, 19
node-location, 20
node-metadata, 21
node-parse-state, 22
node-sibling, 23
node_child (node-child), 13
node_child(), 33, 45, 50
node_child_by_field_id
        (node-child-by-field), 14
```
node\_child\_by\_field\_name *(*node-child-by-field*)*, [14](#page-13-0) node\_child\_count *(*node-child-count*)*, [15](#page-14-0) node\_children *(*node-children*)*, [16](#page-15-0) node\_descendant\_count, [24](#page-23-0) node\_descendant\_for\_byte\_range *(*node-descendant*)*, [17](#page-16-0) node\_descendant\_for\_point\_range *(*node-descendant*)*, [17](#page-16-0) node\_end\_byte *(*node-location*)*, [20](#page-19-0) node\_end\_point *(*node-location*)*, [20](#page-19-0) node\_field\_name\_for\_child, [25](#page-24-0) node\_first\_child\_for\_byte *(*node-first-child-byte*)*, [18](#page-17-0) node\_first\_named\_child\_for\_byte *(*node-first-child-byte*)*, [18](#page-17-0) node\_grammar\_symbol *(*node-grammar*)*, [19](#page-18-0) node\_grammar\_type *(*node-grammar*)*, [19](#page-18-0) node\_has\_error *(*node-metadata*)*, [21](#page-20-0) node\_is\_error *(*node-metadata*)*, [21](#page-20-0) node\_is\_extra *(*node-metadata*)*, [21](#page-20-0) node\_is\_missing *(*node-metadata*)*, [21](#page-20-0) node\_is\_named *(*node-metadata*)*, [21](#page-20-0) node\_language, [26](#page-25-0) node\_named\_child *(*node-child*)*, [13](#page-12-0) node\_named\_child\_count *(*node-child-count*)*, [15](#page-14-0) node\_named\_children *(*node-children*)*, [16](#page-15-0) node\_named\_descendant\_for\_byte\_range *(*node-descendant*)*, [17](#page-16-0) node\_named\_descendant\_for\_point\_range *(*node-descendant*)*, [17](#page-16-0) node\_next\_named\_sibling *(*node-sibling*)*, [23](#page-22-0) node\_next\_parse\_state *(*node-parse-state*)*, [22](#page-21-0) node\_next\_sibling *(*node-sibling*)*, [23](#page-22-0) node\_parent, [27](#page-26-0) node\_parse\_state *(*node-parse-state*)*, [22](#page-21-0)

## $I<sub>N</sub>DEX$  53

```
node_previous_named_sibling
        (node-sibling), 23
node_previous_sibling (node-sibling), 23
node_range (node-location), 20
node_range(), 43
node_raw_s_expression, 28
node_show_s_expression, 29
node_show_s_expression(), 28
node_start_byte (node-location), 20
node_start_point (node-location), 20
node_symbol, 30
node_symbol(), 19
node_text, 31
node_type, 32
node_type(), 19
node_walk, 33
node_walk(), 45
parser, 33
parser(), 34, 44
parser-adjustments, 34
parser-parse, 35
parser_parse (parser-parse), 35
parser_parse(), 33, 34, 44, 49
parser_reparse (parser-parse), 35
parser_reparse(), 34
parser_set_included_ranges
        (parser-adjustments), 34
parser_set_included_ranges(), 44
parser_set_language
        (parser-adjustments), 34
parser_set_timeout
        (parser-adjustments), 34
point (points), 37
point(), 17, 43
point_column (points), 37
point_row (points), 37
point_row(), 20
points, 37
query, 38
query-accessors, 39
query-matches-and-captures, 40
query_capture_count (query-accessors),
        39
query_captures
        (query-matches-and-captures),
        40
```
query\_captures(), *[38](#page-37-0)*

query\_matches *(*query-matches-and-captures*)*, [40](#page-39-0) query\_matches(), *[38](#page-37-0)* query\_pattern\_count *(*query-accessors*)*, [39](#page-38-0) query\_start\_byte\_for\_pattern *(*query-accessors*)*, [39](#page-38-0) query\_string\_count *(*query-accessors*)*, [39](#page-38-0) range *(*ranges*)*, [42](#page-41-0) range(), *[34,](#page-33-0) [35](#page-34-0)*, *[45](#page-44-0)* range\_end\_byte *(*ranges*)*, [42](#page-41-0) range\_end\_point *(*ranges*)*, [42](#page-41-0) range\_start\_byte *(*ranges*)*, [42](#page-41-0) range\_start\_point *(*ranges*)*, [42](#page-41-0) range\_start\_point(), *[20](#page-19-0)* ranges, [42](#page-41-0) text\_parse, [44](#page-43-0) tree-accessors, [44](#page-43-0) tree\_included\_ranges *(*tree-accessors*)*, [44](#page-43-0) tree\_language *(*tree-accessors*)*, [44](#page-43-0) tree\_root\_node, [48](#page-47-0) tree\_root\_node(), *[49](#page-48-0)* tree\_root\_node\_with\_offset, [49](#page-48-0) tree\_text *(*tree-accessors*)*, [44](#page-43-0) tree\_walk, [50](#page-49-0) tree\_walk(), *[45](#page-44-0)*

TreeCursor, *[33](#page-32-0)*, [45,](#page-44-0) *[50](#page-49-0)*